# **CSCI4061: Intro to Operating Systems Assignment 1: Program-Graph Executor**

#### **Due:**

February 15th by 11:59pm. You may work individually or in a group of 2.

#### **Purpose:**

To develop a **graphexec** program in C that will execute a graph of user programs *in parallel* using fork, exec and wait in a controlled fashion. Such graphs are used in compiler analysis and parallel program execution to model control- and data-dependencies. A control dependence specifies that a program cannot start until its predecessor(s) is finished. A data dependency specifies that a program requires input from its predecessor(s) before it can execute.

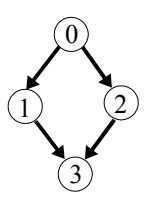

#### **Description:**

Your main program **graphexec** will be responsible for analyzing a graph of user programs, determining which ones are eligible to run, and running programs that are eligible to run at that moment in time. As programs in the graph finish, your program will determine which other programs in the graph have become eligible to run, execute those programs, and continue this process until all programs are finished.

In the example graph above, node 0 can be executed first because it is not a child of any other node. After node 0 finishes executing, then nodes 1 and 2 can be executed in parallel (they both should be started immediately without waiting for either 1 or 2 to finish). Only after both 1 and 2 finish can the final node 3 be executed.

Each node in the graph represents one program to be executed. Each node will contain:

- the program name with its arguments,
- "pointers" to child nodes,
- the input file to be used as standard input for that program, and
- the output file to be used as standard output for that program.

A node becomes eligible for execution once all of its parent nodes (nodes that contain a pointer to this node) have completed their own execution. Your main program will fork and exec each of the nodes as they become eligible to run. Also, input and output redirection must be used so that each node can get its standard input from a file and also write its output to a file (respectively).

#### **Graph File Format:**

We will run your **graphexec** program as follows: **\$ ./graphexec some-graph-file.txt**

A text file will represent the structure of the graph. **We have posted a sample graph file along with these specifications.** Each node will be represented by a line in the following format:

*program name with arguments* : *list of children IDs* : *input file* : *output file* [Example:] **ls -l:1 2:blank-file.txt:ls-output.txt** [Example:] **cat myfile1 file2:none:blank-file.txt:cat-out.txt** [Example:] **gzip:none:ls-output.txt:ls-output.txt.gz**

NOTE: if there are no children for a node, it *must* be specified as "none".

For convenience, the nodes will implicitly be numbered from 0 to (n-1) from the order the nodes appear in the text file (where n = total number of nodes in the graph). The children IDs will

correspond to this numbering system. You may **not** assume that the nodes are in order from top to bottom based on their ID number. The ID numbers are used mainly to create "pointers" from parent nodes to children nodes.

#### **Node Structure:**

We highly suggest you use this code to help you with the node structure:

```
// for 'status' variable:
#define INELIGIBLE 0
#define READY 1
#define RUNNING 2
#define FINISHED 3
typedef struct node {
    int id; // corresponds to line number in graph text file
 char prog[1024]; // prog + arguments
 char input[1024]; // filename
    char output[1024]; // filename
    int children[10]; // children IDs
   int num children; // how many children this node has
    int status; // ineligible/ready/running/finished
   pid t pid; // track it when it's running
} node_t;
```
# **High-level View:**

Your main program will first parse the graph file given in the first argument, construct a data structure that models the graph, and then start executing the nodes. Your program should determine which nodes are eligible to run, execute those nodes, wait for any node to finish, then repeat this process until all nodes have finished executing.

# **Useful System Calls & Functions:**

It is highly suggested that you make use of the following system calls or library functions:

open, fopen, fgets, fork, dup2, execvp, wait, strtok makeargv – from R&R page 37 – VERY USEFUL, you may copy and cite the code from the text.

#### **Hints:**

- It may be useful to implement a determine\_eligible() function in your main program which marks the nodes that are ready to run.
- You should make heavy use of the makeargv() function when parsing the graph file.

# **Simplifying Assumptions:**

- There will be no more than 50 nodes in any given graph.
- No node will have more than 10 children.
- The graph file will not contain extra whitespace "padding" between the colons and the values.
- The graph file will contain single spaces between the children ID numbers for that parameter.
- Each line in the graph file will not exceed 1023 characters.

# **Error Handling:**

You are expected to check the return value of all system calls that you use in your program to check for error conditions. Also, your main program should check to make sure the proper number of arguments are used when it is executed. If your program encounters an error, a useful error message should be printed to the screen. Your program should be robust; it should try to recover from errors if possible. If the error prevents your program from functioning normally, then it should exit after printing the error message. (The use of the perror() function for printing error messages is encouraged.)

# **Documentation:**

You must include a README file which describes your program. It needs to contain the following:

- The purpose of your program
- How to compile the program
- How to use the program from the shell (Syntax)
- What exactly your program does

The README file does not have to be very long, as long as it properly describes the above points. Proper in this case means that a first-time user will be able to answer the above questions without any confusion.

Within your code you should use one or two sentences to describe each function that you write. You do not need to comment every line of your code. However, you might want to comment portions of your code to increase readability.

At the top of your README file and main C source file please include the following comment:

- /\* CSci4061 S2006 Assignment 1
- \* section: one\_digit\_number
- \* login: itlabs\_login\_name (login used to submit)
- \* date: mm/dd/yy
- \* name: full\_name1, full\_name2 (for partner)
- \* id: id\_for\_first\_name, id\_for\_second\_name \*/

# **Grading:**

- 5% README file
- 20% Documentation within code, Coding and Style

(indentations, readability of code, use of defined constants rather than numbers) 75% Test cases

(correctness, error handling, meeting the specifications)

- Please make sure to pay attention to documentation and coding style. A perfectly working program will not receive full credit if it is undocumented and very difficult to read.
- The test cases will not be given to you upfront. They will be designed to test how well your program adheres to the specifications. So make sure that you read the specifications very carefully. If there is anything that is not clear to you, you should ask for a clarification.
- We will use GCC version 3.4 to compile your code. Use "module load soft/egcs/3.4" to get this version on the ITLabs machines.
- You may develop your program on either Linux or Solaris. In your README file, you should indicate which machines were used to develop and compile your program.

#### **Deliverables:**

- Files containing your code
- A README file
- A **makefile** that will compile your code and produce a program called graphexec. Note: this makefile will be used by us to compile your program with the make utility.

All files should be submitted using the SUBMIT utility. You can find a link to it on the class website. This is your *official* submission that we will grade. Please note that future submissions under the same homework title OVERWRITE previous submissions; we can only grade the most recent submission. Therefore, once you have submitted your final code before the deadline, DO NOT accidently resubmit your code again after the deadline because we can only grade the most recent submission.